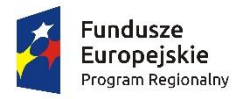

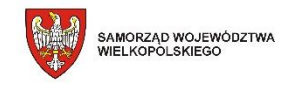

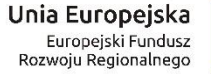

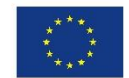

## **Załącznik nr 9 do SIWZ**

## **Scenariusze testowe weryfikacji oferowanych systemów informatycznych**

Zamawiający zweryfikuje zaoferowany System informatyczny pod kątem zgodności z minimalnymi wymaganiami SIWZ w oparciu o poniższe scenariusze testowe weryfikacji oprogramowania podczas demonstracji przedmiotu zamówienia na podstawie próbki. Zamawiający zastrzega sobie prawo do weryfikacji każdej opisanej w OPZ funkcjonalności. Jakakolwiek niezgodność oferowanego systemu z zapisami OPZ będzie jednoznaczna z odrzuceniem złożonej oferty.

Wykonawca zostanie poinformowany osobnym pismem o miejscu i terminie zademonstrowania (prezentacji) działania Systemu na co najmniej 5 dni przed wyznaczonym terminem prezentacji.

Podczas prezentacji Wykonawca przeprowadzi demonstrację działania wybranych funkcjonalności oferowanego systemu, na podstawie przedstawionych poniżej scenariuszy. W przypadku gdy scenariusz tego wymaga, Wykonawca zobowiązany jest wykorzystać do prezentacji funkcjonalności systemu własne dane.

Jeżeli przedstawiciele Zamawiającego powezmą wątpliwość co do spełnienia któregokolwiek wymogu opisanego w Scenariuszu, Wykonawca zostanie poproszony o powtórne zaprezentowanie danej funkcjonalności w celu ponownej weryfikacji.

Jeżeli Wykonawca nie stawi się na demonstrację, odmówi jej przeprowadzenia, którakolwiek z funkcjonalności nie zostanie zaprezentowana lub system nie będzie posiadał wymaganych funkcjonalności oferta wykonawcy zostanie odrzucona jako niezgodna z wymaganiami SIWZ.

## **CENTRUM DYSTRYBUCJI INFORMACJI**

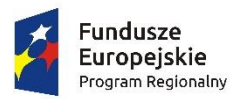

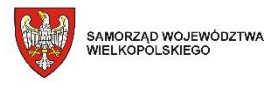

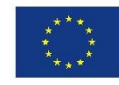

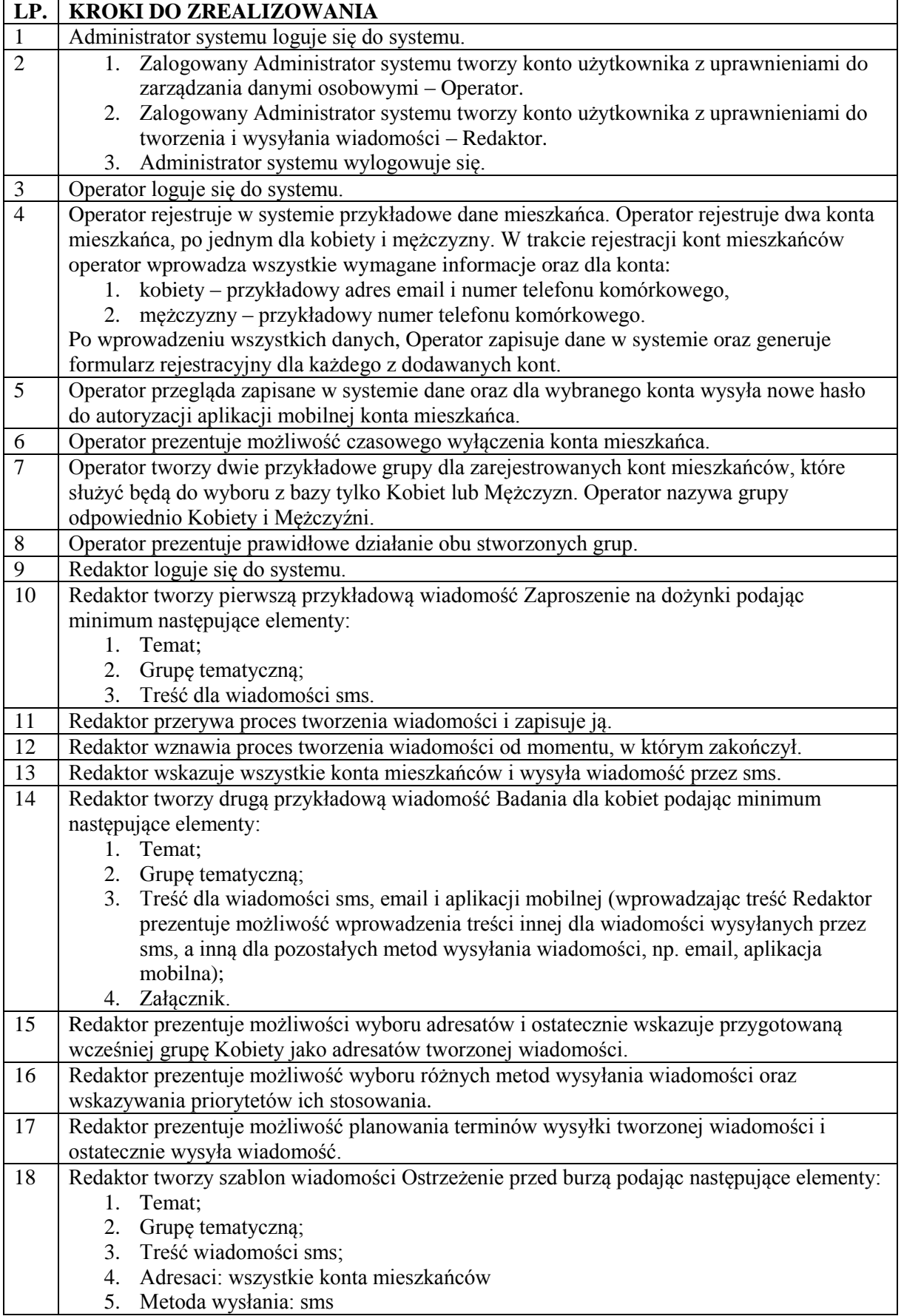

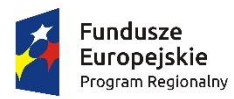

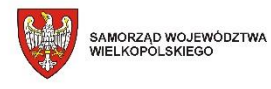

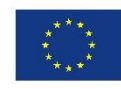

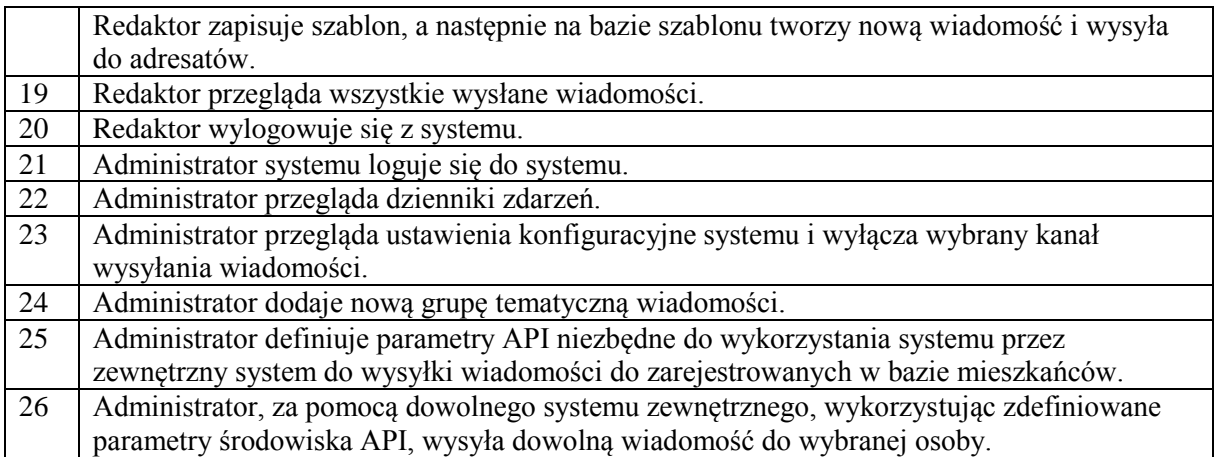